# **Słownik pojęć**

**Wyjaśnienie pojęć dotyczących obsługi formularzy interaktywnych i aplikacji e-Deklaracje Desktop**

28.11.2023

**Pojęcia**

- · [dane autoryzujące](#page-0-0)
- · elektroniczny kwalifikowany podpis elektroniczny
- [numer referencyjny](#page-1-0)
- [status złożonego dokumentu](#page-1-1)
- [UPO](#page-6-0)

## <span id="page-0-0"></span>**Dane autoryzujące**

Podpis elektroniczny zapewniający autentyczność deklaracji i podań oparty jest na danych autoryzujących, czyli zestawie unikalnych danych w postaci elektronicznej dotyczących podatnika. Jest to podpis, który spełnia wymogi podpisu elektronicznego i nie wymaga posiadania kwalifikowanego podpisu elektronicznego.

Zestaw danych identyfikujących podatnika:

- Imię(pierwsze),
- nazwisko,
- data urodzenia,
- numer PESEL (jeśli podatnik posiada ten numer),
- numer NIP (tylko jeśli podatnik prowadzi działalność gospodarczą albo jest zarejestrowanym podatnikiem podatku od towarów i usług albo płatnikiem składek na ubezpieczenia społeczne lub zdrowotne za zatrudnionego pracownika),
- kwota przychodu z zeznania lub rocznego obliczenia podatku za rok podatkowy o dwa lata wcześniejszy niż rok, w którym jest składana deklaracja albo wartość "0" (zero) w przypadku gdy za rok podatkowy o dwa lata wcześniejszy nie zostało złożone żadne z zeznań lub rocznych obliczeń podatku.

#### **Elektroniczny kwalifikowany podpis elektroniczny**

Podpis elektroniczny, który jest weryfikowany ważnym kwalifikowanym certyfikatem wydawanym przez odpowiednie centrum certyfikacji, składany jest przy pomocy specjalnego zestawu do złożenia podpisu czyli karty mikroprocesorowej oraz czytnika. Struktury logiczne danych autoryzujących i kwalifikowanego podpisu elektronicznego są udostępnione w Biuletynie Informacji Publicznej na stronie podmiotowej ministra właściwego do spraw finansów publicznych prowadzonej przez urząd obsługujący tego ministra.

#### <span id="page-1-0"></span>**Numer referencyjny**

Indywidualny numer generowany przez system e-Deklaracje przypisany dla dokumentu wysłanego w formie elektronicznej niezbędny do sprawdzenia statusu wysłanego dokumentu.

#### <span id="page-1-1"></span>**Status złożonego dokumentu**

Informacja o stanie poprawności wysłanego dokumentu złożonego do systemu e-Deklaracje.

Mogą pojawić się następujące komunikaty informujące o aktualnym statusie:

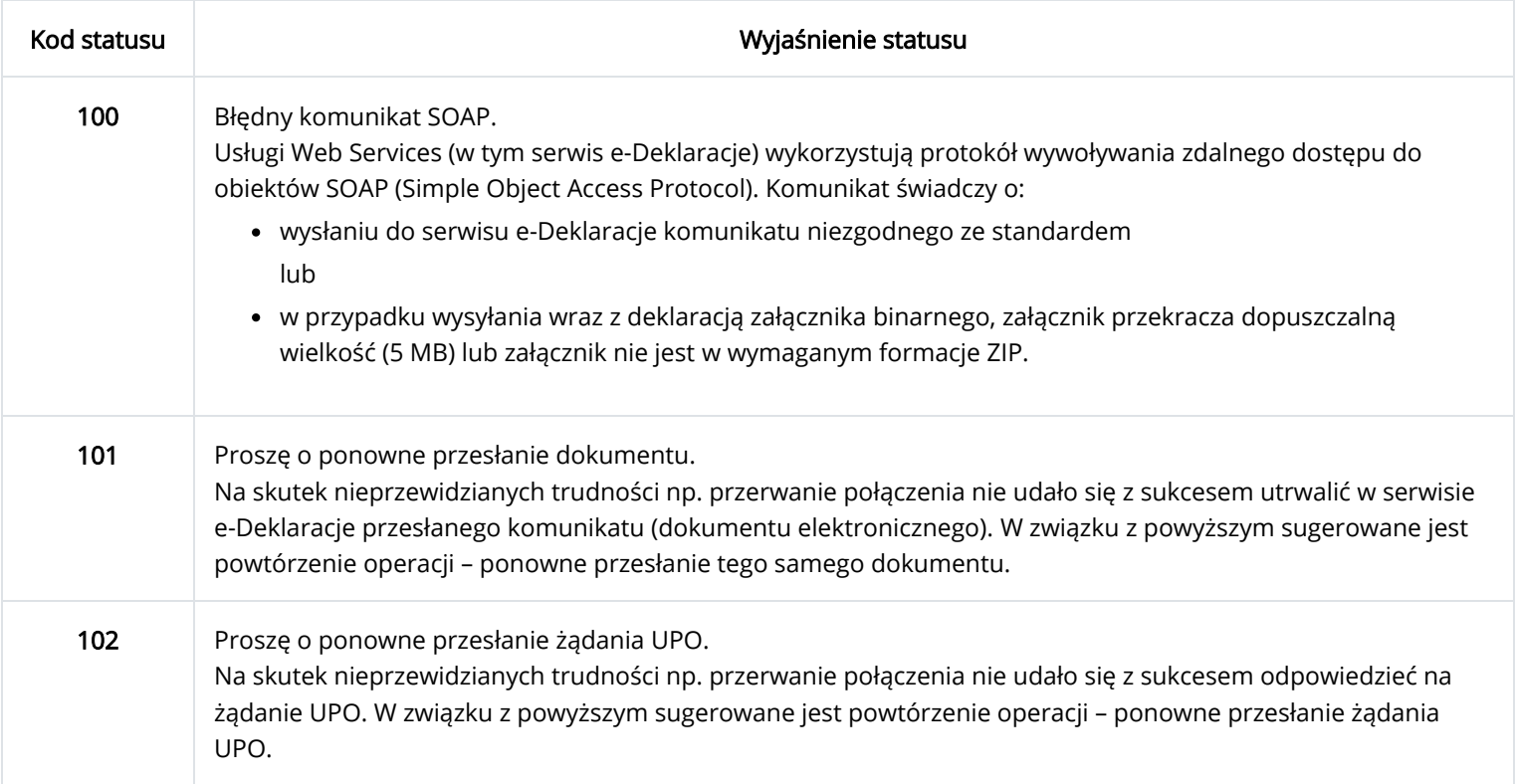

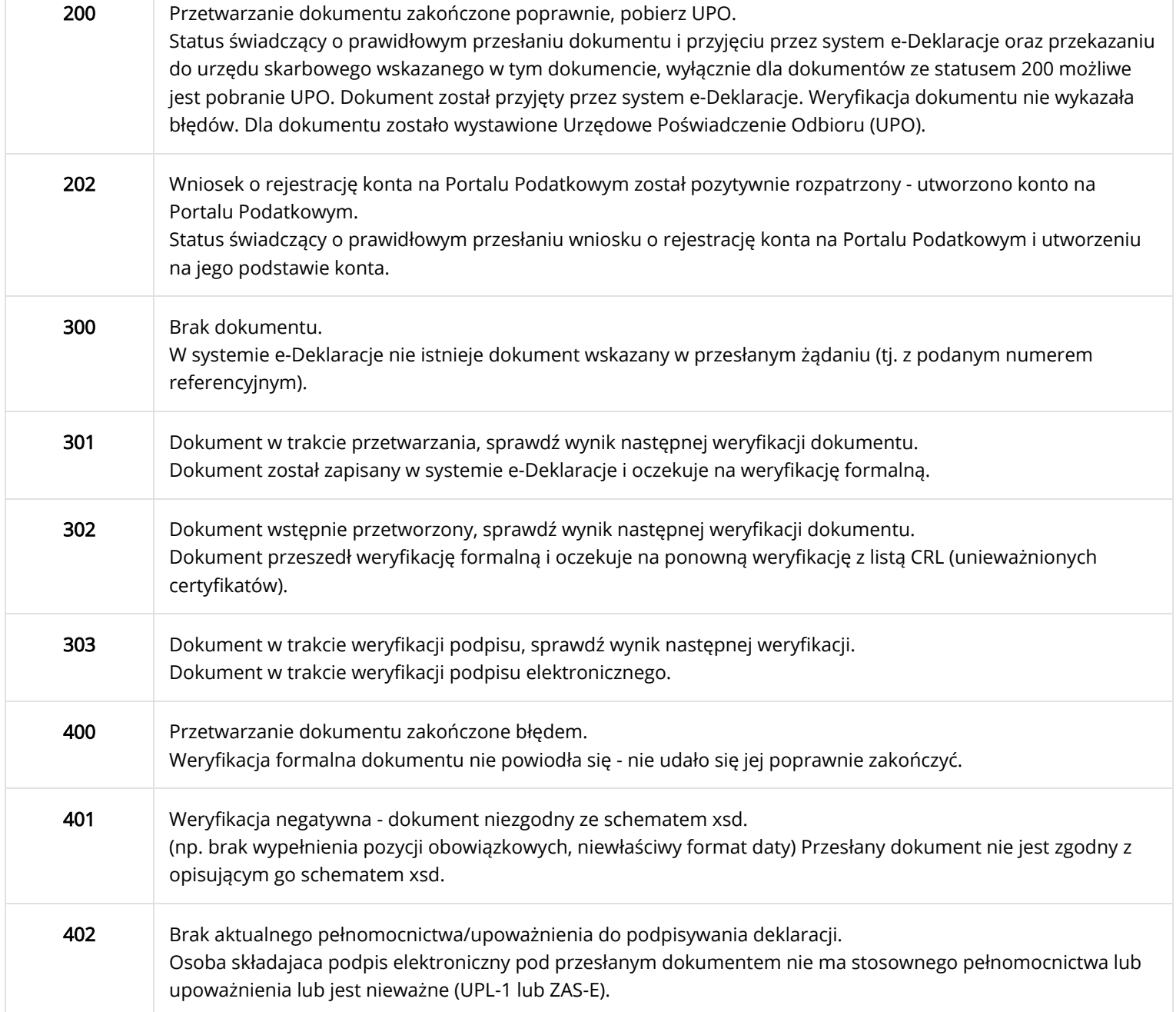

403 Dokument z niepoprawnym podpisem.

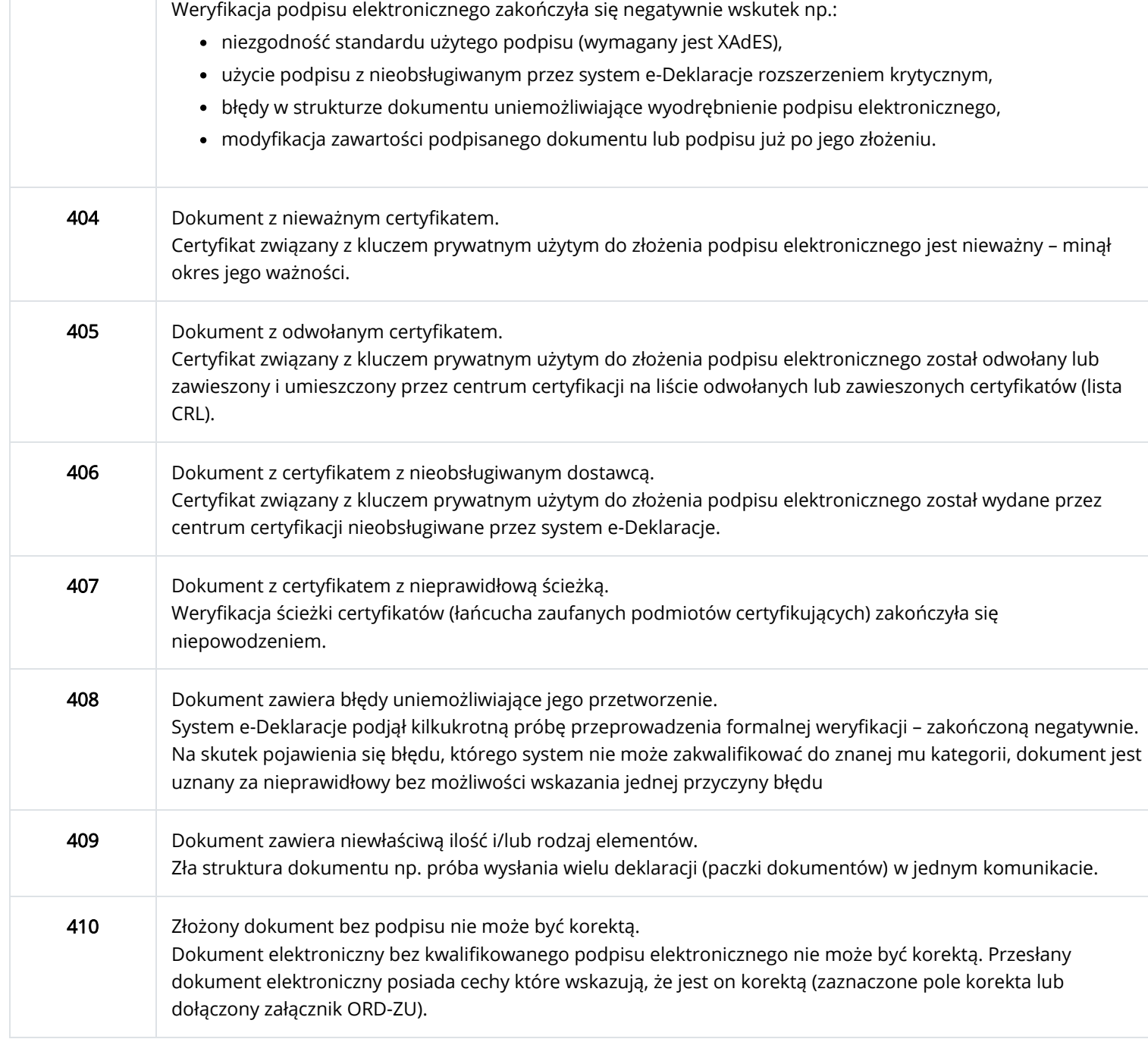

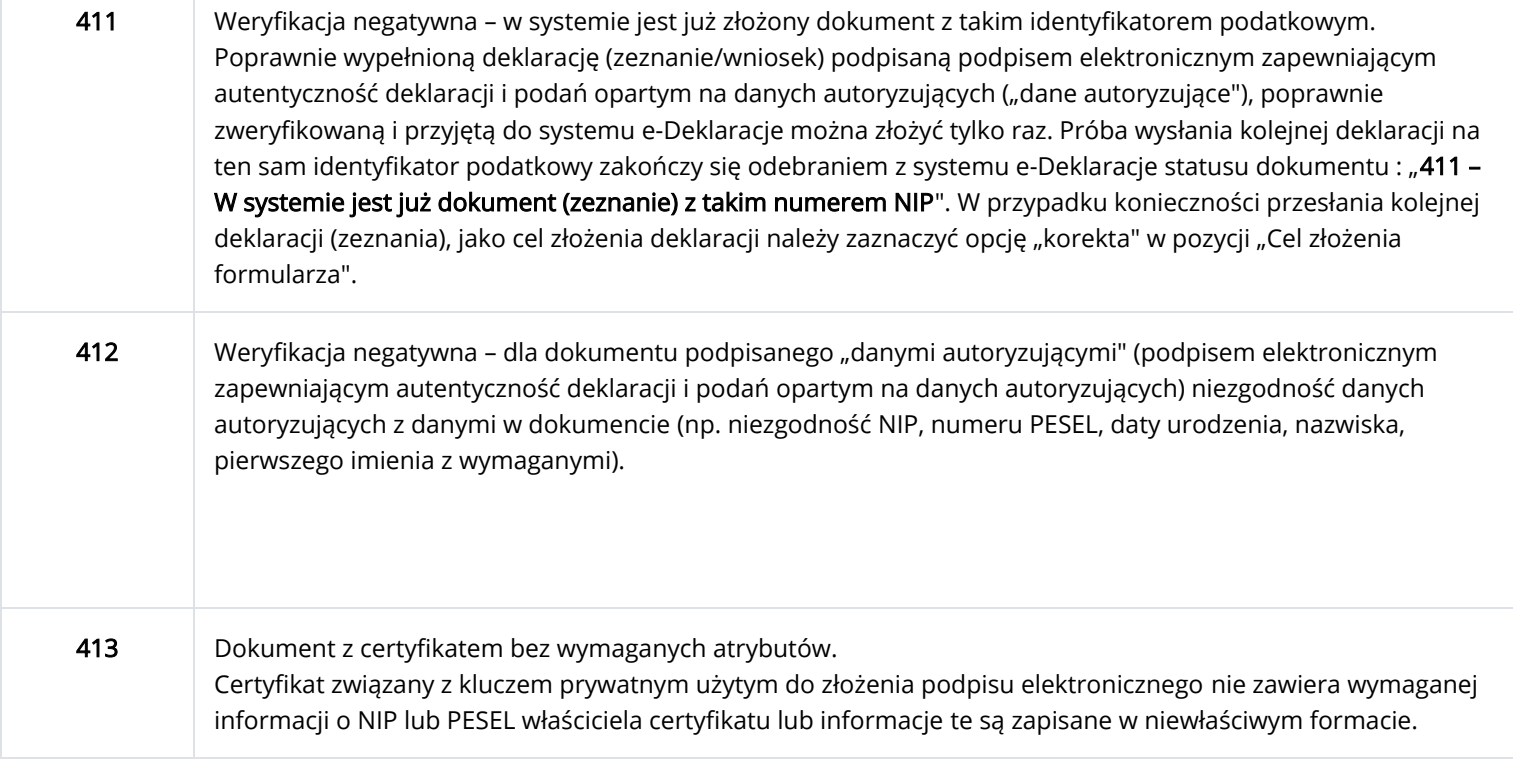

414 Weryfikacja negatywna – błąd w danych autoryzujących (np. błąd w nazwisku, pierwszym imieniu, dacie

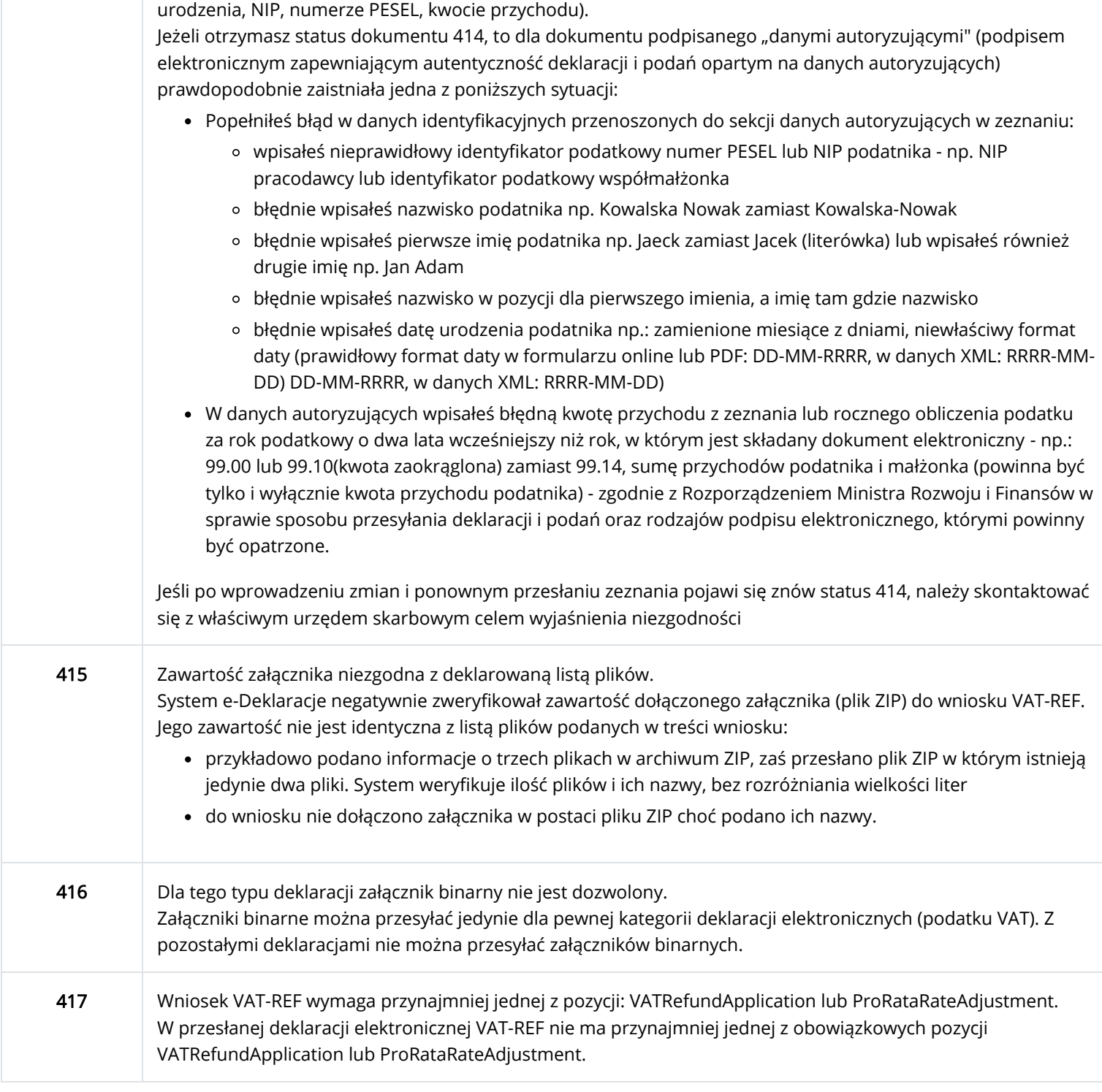

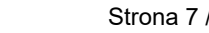

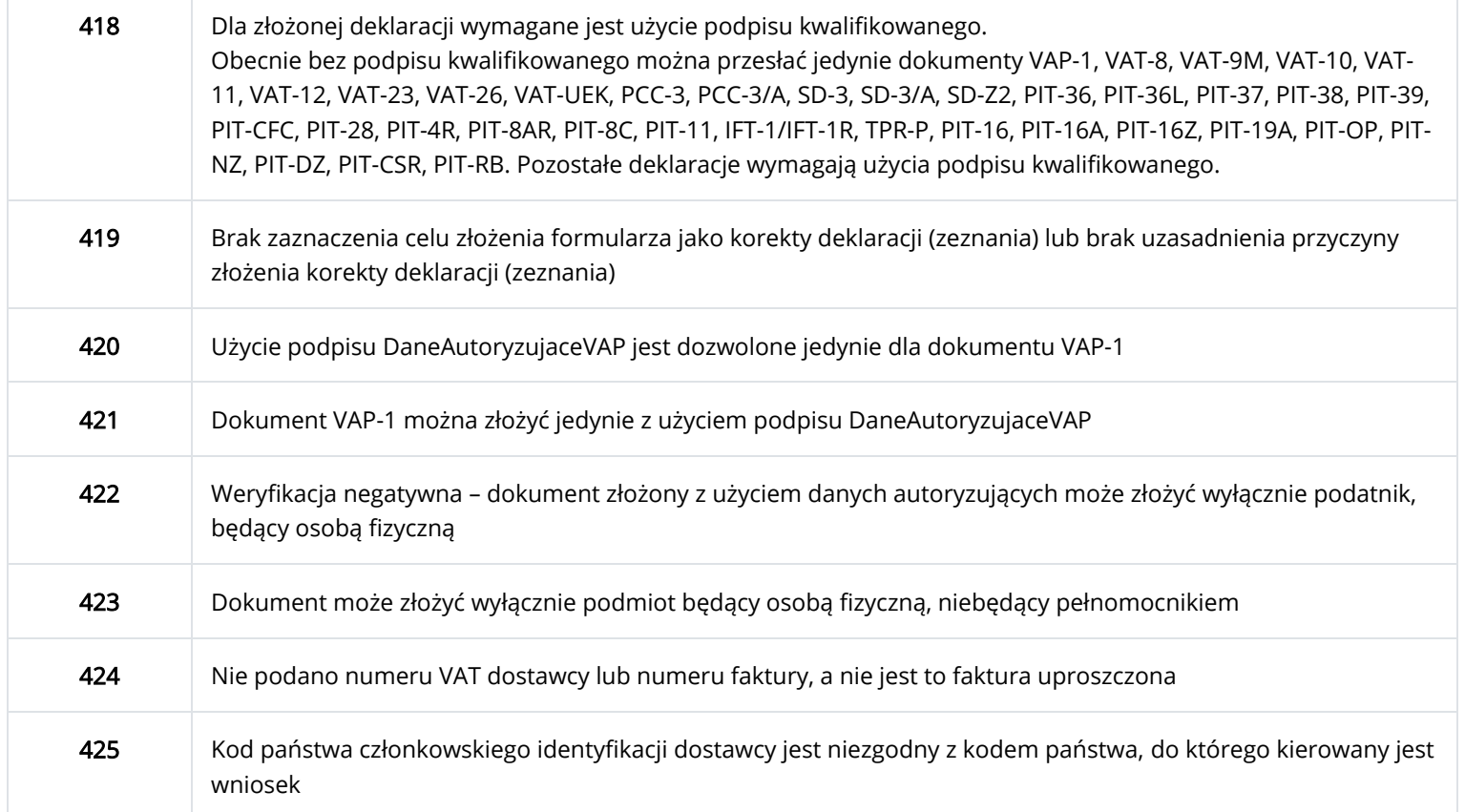

### <span id="page-6-0"></span>**UPO**

Urzędowe Poświadczenie Odbioru – potwierdzenie poprawnego przedłożenia dokumentu elektronicznegodo systemu e-Deklaracje. Stanowi dowód złożenia deklaracji i podań – jest tworzone i udostępnione nadawcy przez system teleinformatyczny organu administracji skarbowej po uprzednim przeprowadzeniu prawidłowej weryfikacji struktury logicznej, poprawności danych, autentyczności oraz umocowania do podpisywania tych dokumentów.

Zgodnie z definicją zapisaną w Ustawie z dnia 17 lutego 2005 r. o informatyzacji działalności podmiotów realizujących zadania publiczne:

Urzędowe poświadczenie odbioru – dane elektroniczne powiązane z dokumentem elektronicznym doręczonym podmiotowi publicznemu lub przez niego doręczanym w sposób zapewniający rozpoznawalność późniejszych zmian dokonanych w tych danych, określające:

- 1. pełną nazwę podmiotu publicznego, któremu doręczono dokument elektroniczny lub który doręcza dokument,
- 2. datę i godzinę wprowadzenia albo przeniesienia dokumentu elektronicznego do systemu teleinformatycznego podmiotu publicznego - w odniesieniu do dokumentu doręczanego podmiotowi publicznemu,
- 3. datę i godzinę podpisania urzędowego poświadczenia odbioru przez adresata z użyciem mechanizmów, o których mowa w art. 20a identyfikacja użytkownika systemów teleinformatycznych ust. 1 albo 2 - w odniesieniu do dokumentu doręczanego przez podmiot publiczny,
- 4. datę i godzinę wytworzenia urzędowego poświadczenia odbioru. Struktura logiczna urzędowego poświadczenia odbioru jest udostępniona w Biuletynie Informacji Publicznej na stronie podmiotowej ministra właściwego do spraw finansów publicznych prowadzonej przez urząd obsługujący tego ministra.